# Bilateral ANR/RSF collaboration - Franco-Russian project NORMA

Efficient simulation of Noise Of Rotating Machines

ANR Project Number : ANR-19-CE40-0020-01 RSF Project Number : 20-41-09018 ANR

Deliverable T5-D1 Specification of test cases and first reference calculations (1): single rotor, (2): multirotor

Vladimir Bobkov, Tatiana Kozubskaya

Keldysh Institute of Applied Mathematics RAS, Moscow

#### Abstract

The set of model problems related to the single-rotor and multi-rotor configurations simulation are formulated for the purpose of evaluating the developed particular methods and approaches, as well as demonstrating the effectiveness of the full computational algorithm built on their basis. Also the results of first calculations presented.

## 1 Task 5 model problems 1: single rotor systems

The model problems of the first category are leads to the task of modeling the system of the helicopter "rotor + fuselage". This category includes the following three subproblems.

#### <span id="page-1-0"></span>1.1 Model problem 1.1: flow near single isolated rotor

The subproblem 1.1 (SP1.1) is problem of simulating the flow around a single isolated rotor and the noise generated by it in the hover mode in a non-inertial rotating frame of reference using hybrid RANS-LES scale-resolving methods. The goal of solving this problem is to compare the scale-resolving methods among partners in application to the simulation of turbulent flow and noise (including broadband noise) in the near and far field.

For the SP1.1 the problem of modeling the flow around the Caradonna-Tung rotor was chosen [\[1\]](#page-17-0). The problem was chosen due to the presence of a large amount of experimental data (Fig. [1\)](#page-2-0). Including, for a wide range of velocities, the pressure distributions measured in the physical experiment in various sections of the blade, as well as the azimuthal evolution of the position of the tip vortex core.

The configuration of the propeller being modeled includes two rectangular blades built on the basis of the NACA-0012 airfoil without twist (Fig. [1\)](#page-2-0). The blade angle is fixed at  $8^\circ$ . The rotor radius is 1.143 m, the blade chord is 0.1905 m. For the simulation, the axial flow mode was selected at a rotor speed of 650 RPM, which corresponds to the blade tip velocity of 77.8  $m/s$  and the tip Mach number  $M = 0.228$ .

## <span id="page-1-1"></span>1.2 Model problem 1.2: external flow near single solid obstacle (helicopter fuselage)

The SP1.2 is problem of modelling the external flow around a single solid obstacle (helicopter fuselage) by the traditional method with a mesh aliged to the body surface (so-called "body-fitted" method) and a method of immersed boundary conditions (IBM). The goal of this subproblem is to compare two approaches to modeling the flow around solid bodies.

For the flow near rotor fuselage modelling problem the chosen well-known ROBIN (Rotor Body INterfere) fuselage (see Fig. [2\)](#page-2-1) simulation case was chosen. It is noticeable, that the whole fuselage shape described analytically [\[2\]](#page-17-1).

The fuselage length is 3.15m, the flow velocity is  $V_{flow} = 40 \ m/s$  with zero incline angle. The Reynolds number calculated using the fuselage half-length ("rotor radius") and external flow velocity is  $Re = 4 \times 10^6$ .

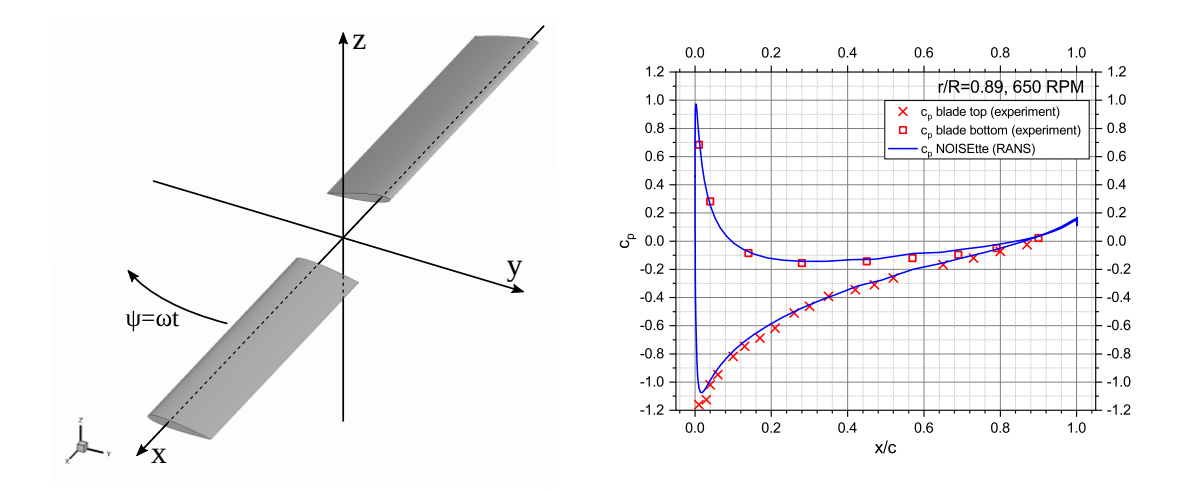

Figure 1: The Caradonna&Tung rotor geometry (left) and typical pressure coefficient distribution (right)

<span id="page-2-0"></span>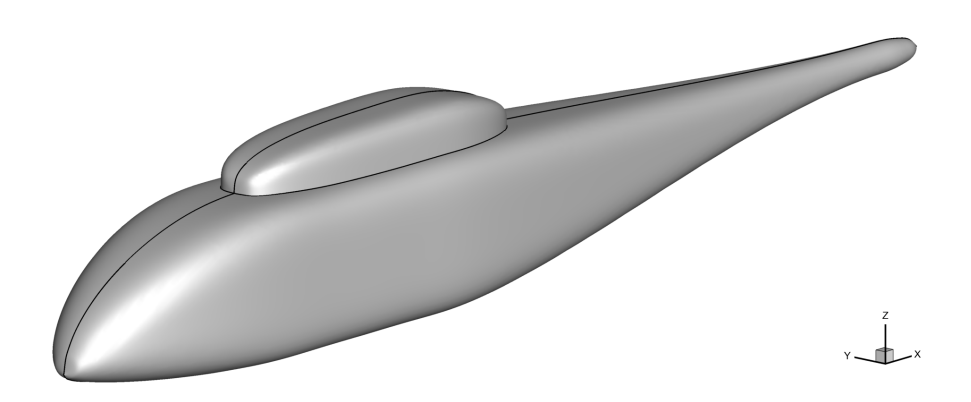

<span id="page-2-1"></span>Figure 2: The ROBIN helicopter model fuselage

Besides the experimental data were is calculations results - for example [\[3\]](#page-17-2) to compare with.

### 1.3 Model problem 1.3: "rotor + fuselage" system

The system of fuselage in presence of rotor can be modeled by combining the problem 1.1 and 1.2. In other words within the problem 1.3 is it proposed to model rotating Caradonna-Tung rotor near the ROBIN fuselage.

## 2 Task 5 model problems 2: multi-rotor systems

Model problems of the second category leads to the problem of modeling the "fuselage + system of rotors" system. It is implied that this is small-scaled UAV's rotor/systems. This category includes the following subtasks.

#### <span id="page-3-1"></span>2.1 Model problem 2.1: isolated rotating rotor in hover

The SP2.1 is problem of simulating an isolated rotating rotor in hover using two methods: the traditional method is to simulate an external turbulent flow near a rotor using the Euler equations or a RANS approach on a mesh aligned with the rotor surface in a non-inertial rotating frame of reference and the method of immersed boundary conditions (IBM). The goal of this subproblem is to compare two approaches to modeling the tonal noise of a single rotor in a far field.

For this SP the small-scaled UAV rotor was chosen. In 2005 J. B. Brandt from University of Illinois, Urbana-Champaign(UIUC) Applied Aerodynamics Group within his PhD work [\[4\]](#page-17-3) tested about 70 types of small scaled UAV rotors. Based on these results the open UAV rotors database was created [\[5,](#page-17-4) [6\]](#page-17-5). It includes rotors geometry description and experimental setup and results.

From this set of rotor models the most "moderate" one was choesn - APC Slow Flyer 10x4.7 UAV rotor (APC-SF). The APC-SF rotor (Fig. [3\)](#page-3-0) is small-scaled UAV rotor with thin twisted blades and designed for rotational speed 2000 − 20000 RPM.

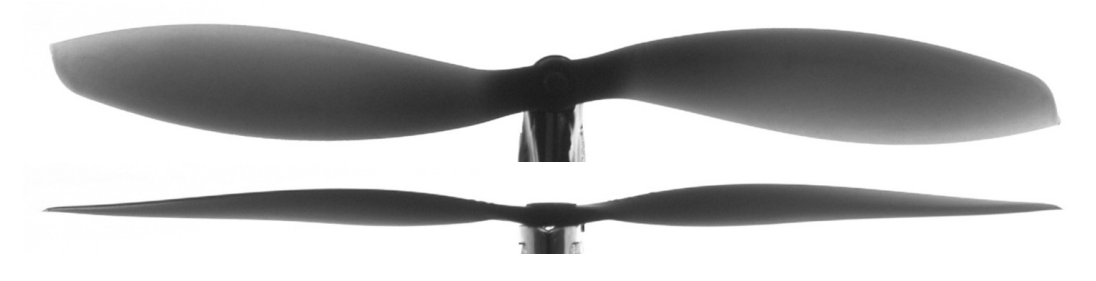

Figure 3: APC Slow Flyer 10x4.7 rotor (top and side view)

According to the [manufacturer specs](https://www.apcprop.com/technical-information/engineering/#airfoil) blade of the rotor based on the Eppler E63 airfoil (blade inner part)  $(2.1.1)$  and Clark-Y airfoil  $(2.1.2)$  (near blade tip).

<span id="page-3-0"></span>In [\[4\]](#page-17-3) work real chord and twist distributions along the blade were measured [2.1.3.](#page-8-0)

As per rotor specs: radius 127 mm, central body radius 12.7 mm and height 7.366 mm, mount hole diameter 6.35 mm.

#### <span id="page-4-0"></span>2.1.1 Eppler E63 (E63 (4.25%) low Reynolds number airfoil

Eppler E63 low Reynolds number airfoil. Max thickness 4.3% at 22.8% chord, Max camber 5.3% at 50.5% chord [\(source\)](http://airfoiltools.com/airfoil/details?airfoil=e63-il)

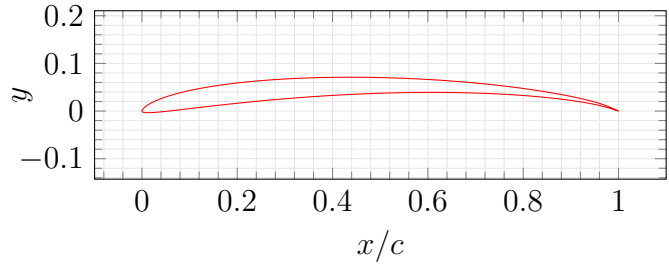

Figure 4: Eppler E63 airfoil

Table 1: Eppler E63 airfoil coordinates

| $\boldsymbol{x}$ | $\boldsymbol{y}$ |
|------------------|------------------|
| 100.000000       | 0.000000         |
| 99.719000        | 0.121000         |
| 98.938000        | 0.473000         |
| 97.751000        | 0.986000         |
| 96.173000        | 1.553000         |
| 94.164000        | 2.126000         |
| 91.717000        | 2.709000         |
| 88.861000        | 3.301000         |
| 85.624000        | 3.885000         |
| 82.039000        | 4.451000         |
| 78.141000        | 4.985000         |
| 73.968000        | 5.480000         |
| 69.562000        | 5.921000         |
| 64.967000        | 6.304000         |
| 60.229000        | 6.617000         |
| 55.394000        | 6.857000         |
| 50.509000        | 7.016000         |
| 45.624000        | 7.094000         |
| 40.786000        | 7.084000         |
| 36.043000        | 6.990000         |
| 31.441000        | 6.809000         |
| 27.026000        | 6.545000         |
| 22.840000        | 6.198000         |
| 18.920000        | 5.775000         |

| $\boldsymbol{x}$ | Y           |
|------------------|-------------|
| 15.304000        | 5.280000    |
| 12.023000        | 4.723000    |
| 9.103000         | 4.111000    |
| 6.568000         | 3.457000    |
| 4.435000         | 2.775000    |
| 2.714000         | 2.083000    |
| 1.416000         | 1.404000    |
| 0.536000         | 0.766000    |
| 0.076000         | 0.218000    |
| 0.055000         | $-0.141000$ |
| 0.557000         | $-0.306000$ |
| 1.651000         | $-0.330000$ |
| 3.316000         | $-0.227000$ |
| 5.550000         | $-0.004000$ |
| 8.342000         | 0.315000    |
| 11.671000        | 0.708000    |
| 15.504000        | 1.151000    |
| 19.800000        | 1.620000    |
| 24.509000        | 2.093000    |
| 29.574000        | 2.546000    |
| 34.931000        | 2.962000    |
| 40.513000        | 3.319000    |
| 46.247000        | 3.605000    |
| 52.056000        | 3.803000    |
| 57.859000        | 3.907000    |
| 63.576000        | 3.907000    |
| 69.125000        | 3.806000    |
| 74.430000        | 3.604000    |
| 79.414000        | 3.310000    |
| 84.004000        | 2.930000    |
| 88.132000        | 2.482000    |
| 91.735000        | 1.979000    |
| 94.756000        | 1.439000    |
| 97.115000        | 0.887000    |
| 98.754000        | 0.410000    |
| 99.695000        | 0.102000    |
| 100.000000       | 0.000000    |

Table 2: Eppler E63 chamber line coordinates

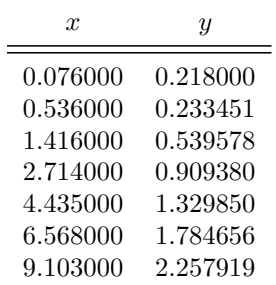

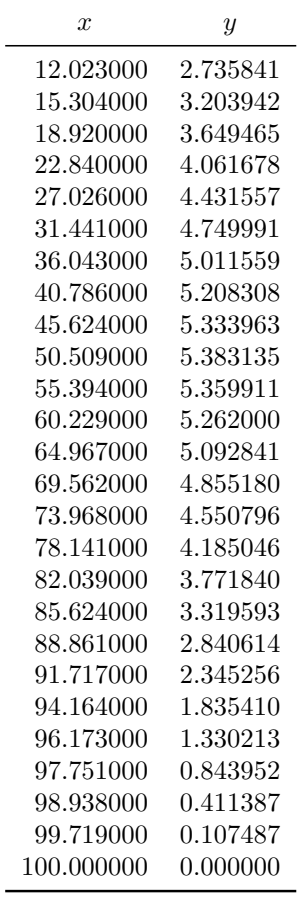

 $\overline{a}$ 

## <span id="page-5-0"></span>2.1.2 CLARK Y airfoil

CLARK Y airfoil, Max thickness 11.7% at 28% chord, Max camber 3.4% at 42% chord [\(source\)](http://airfoiltools.com/airfoil/details?airfoil=clarky-il)

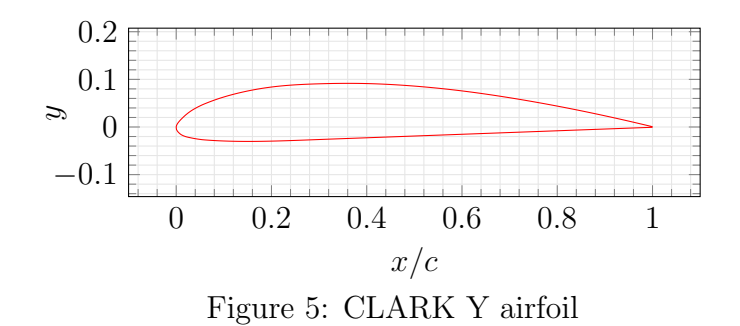

Table 3: CLARK Y airfoil coordinates

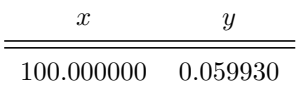

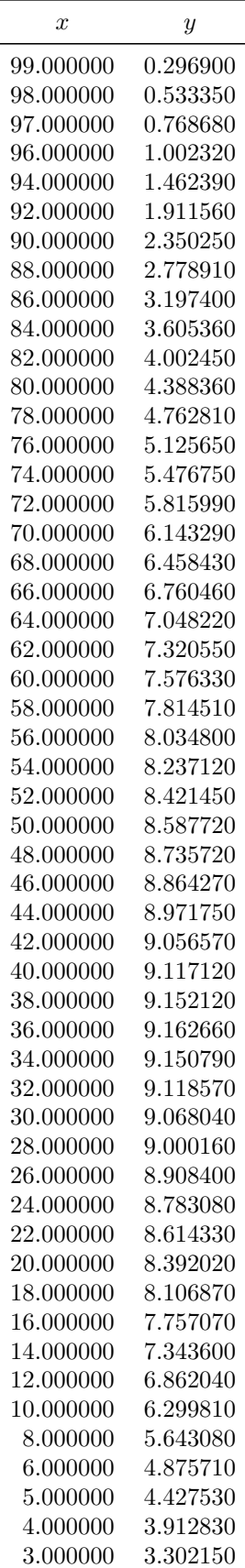

| $\boldsymbol{x}$ | Y           |
|------------------|-------------|
| 74.000000        | -1.014780   |
| 76.000000        | $-0.941330$ |
| 78.000000        | -0.867880   |
| 80.000000        | -0.794430   |
| 82.000000        | -0.720980   |
| 84.000000        | -0.647530   |
| 86.000000        | -0.574080   |
| 88.000000        | -0.500630   |
| 90.000000        | $-0.427180$ |
| 92.000000        | -0.353730   |
| 94.000000        | -0.280280   |
| 96.000000        | $-0.206830$ |
| 97.000000        | $-0.170110$ |
| 98.000000        | -0.133390   |
| 99.000000        | -0.096660   |
| 100.000000       | -0.059930   |

Table 4: CLARK Y chamber line coordinates

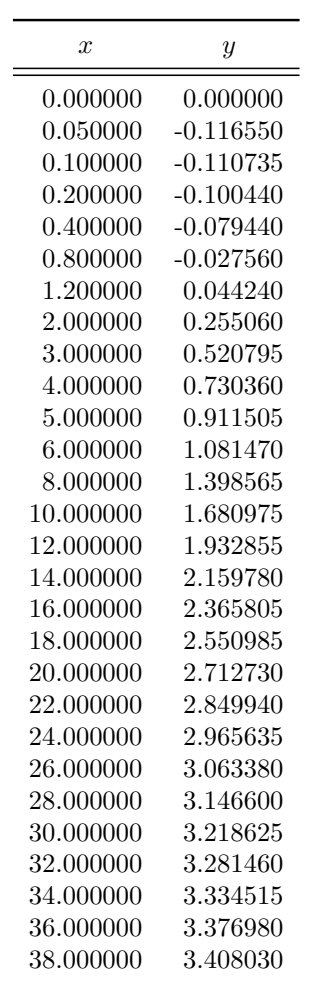

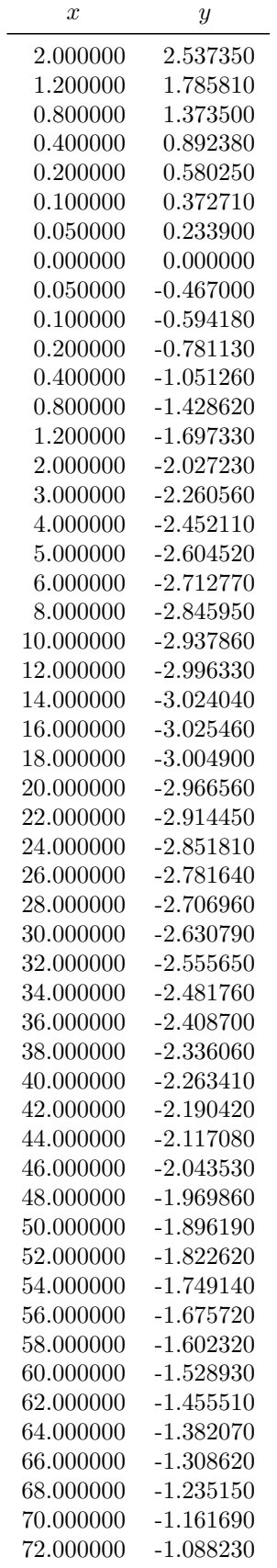

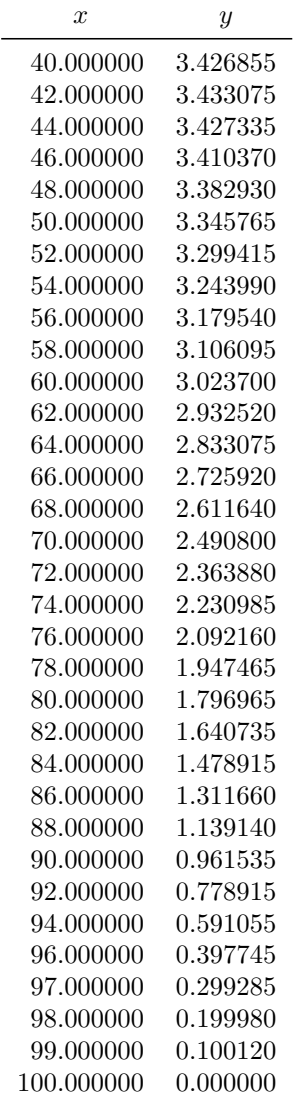

<span id="page-8-0"></span>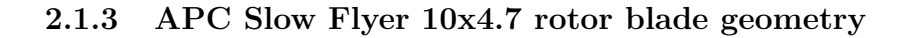

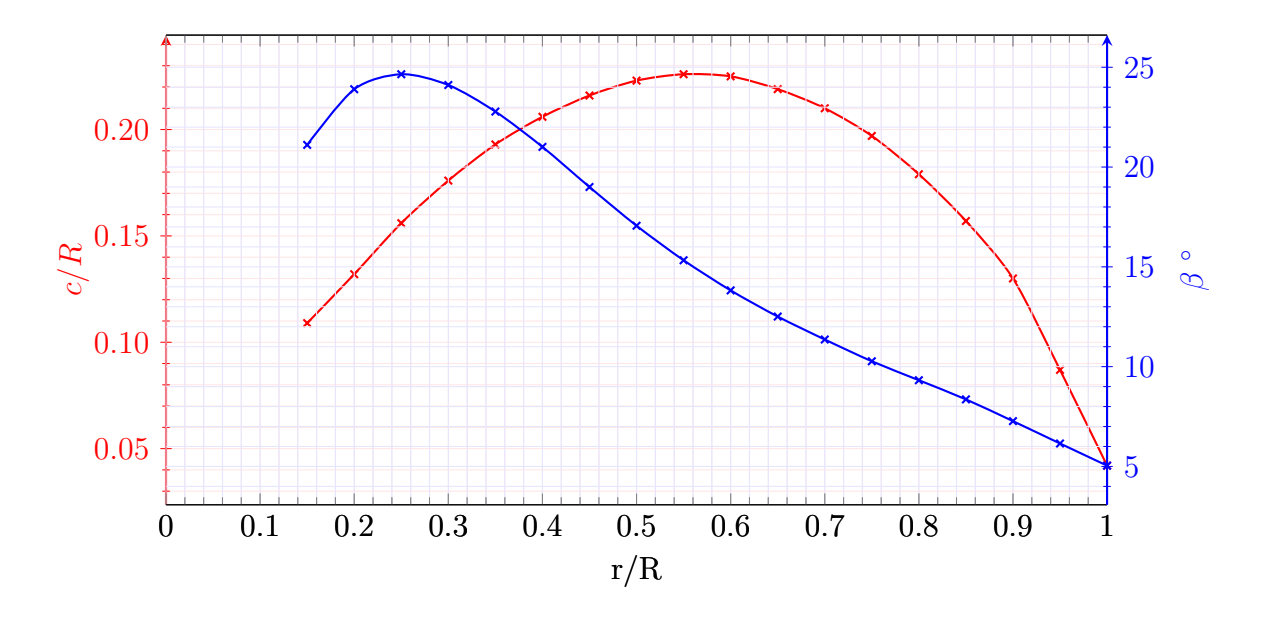

Figure 6: Blade twist and chord length distribution

| r/R        | c/R         | $\beta$  |
|------------|-------------|----------|
| 0.15       | $0.109\,$   | 21.11    |
| 0.20       | 0.132       | 23.90    |
| $0.25\,$   | $\rm 0.156$ | 24.65    |
| 0.30       | 0.176       | 24.11    |
| $\rm 0.35$ | $\rm 0.193$ | 22.78    |
| 0.40       | 0.206       | 21.01    |
| 0.45       | 0.216       | 19.00    |
| $\rm 0.50$ | 0.223       | 17.06    |
| 0.55       | 0.226       | 15.33    |
| 0.60       | 0.225       | 13.82    |
| 0.65       | 0.219       | 12.51    |
| 0.70       | ${0.210}$   | 11.36    |
| 0.75       | 0.197       | 10.27    |
| $0.80\,$   | 0.179       | 9.32     |
| $0.85\,$   | 0.157       | 8.36     |
| 0.90       | 0.130       | 7.27     |
| $\rm 0.95$ | 0.087       | $6.15\,$ |
| 1.00       | 0.042       | 5.04     |

Table 5: Blade twist and chord length

#### 2.1.4 APC Slow Flyer 10x4.7 rotor aerodynamics

Within the experiment rotor efficiency against rotor advance ratio  $J$  was studied:

$$
J = \frac{V}{nD} \tag{1}
$$

where  $n$  - rotational speed (rotations per second),  $V$  - vertical flow velocity (meters per second) and  $D$  - rotor diameter (meters).

The thrust coefficient  $c_t$ , power coefficient  $c_p$  and rotor efficiency  $\eta$  defined as

$$
c_t = \frac{T}{\rho n^2 D^4} \tag{2}
$$

$$
c_p = \frac{P}{\rho n^3 D^5} \tag{3}
$$

$$
\eta = J \frac{c_t}{c_p} \tag{4}
$$

where T - rotor thrust,  $P = 2\pi nQ$  - rotor power and  $\rho$  - air density.

Table 6: Static thrust and power coefficients

| RPM  | $c_t$        | $c_p$  |  |  |
|------|--------------|--------|--|--|
| 2377 | $\,0.1059\,$ | 0.0431 |  |  |
| 2676 | 0.1079       | 0.0437 |  |  |
| 2947 | 0.1079       | 0.0437 |  |  |
| 3234 | 0.1104       | 0.0444 |  |  |
| 3494 | 0.1117       | 0.0450 |  |  |
| 3762 | 0.1143       | 0.0460 |  |  |
| 4029 | 0.1158       | 0.0466 |  |  |
| 4319 | 0.1177       | 0.0474 |  |  |
| 4590 | 0.1200       | 0.0484 |  |  |
| 4880 | 0.1223       | 0.0494 |  |  |
| 5147 | 0.1237       | 0.0500 |  |  |
| 5417 | $\;\:0.1252$ | 0.0508 |  |  |
| 5715 | 0.1263       | 0.0513 |  |  |
| 5960 | 0.1278       | 0.0520 |  |  |
| 6226 | 0.1286       | 0.0524 |  |  |
| 6528 | 0.1299       | 0.0531 |  |  |

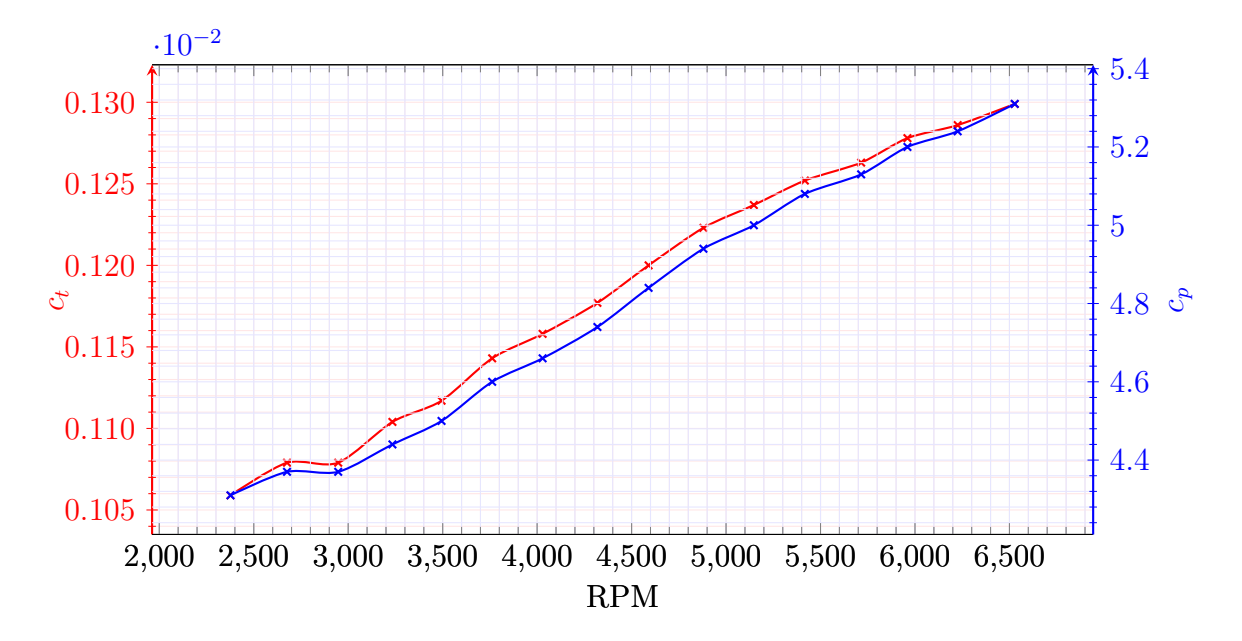

Figure 7: Static  $(J = 0)$  thrust and power coefficients against rotational speed

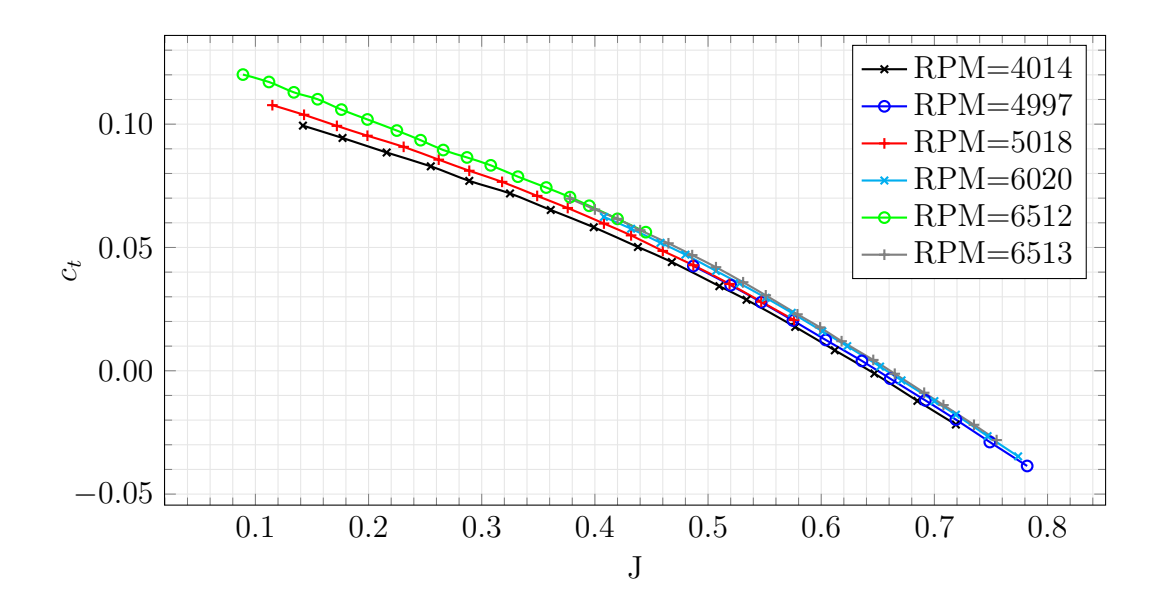

Figure 8: Thrust coefficient against advance ratio

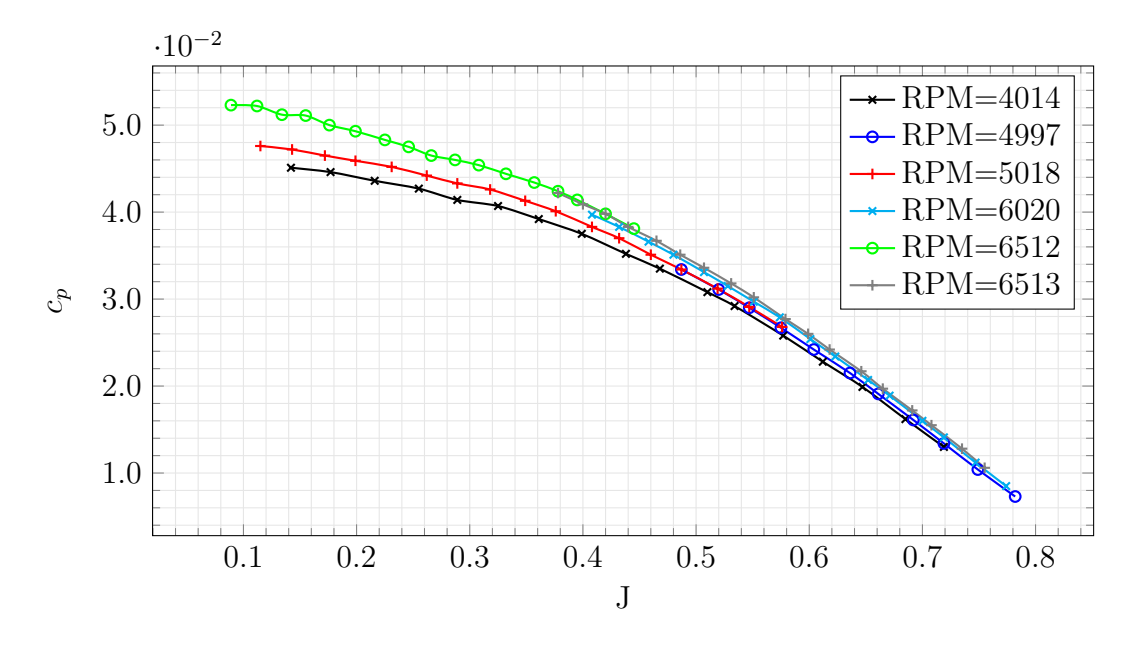

Figure 9: Power coefficient against advance ratio

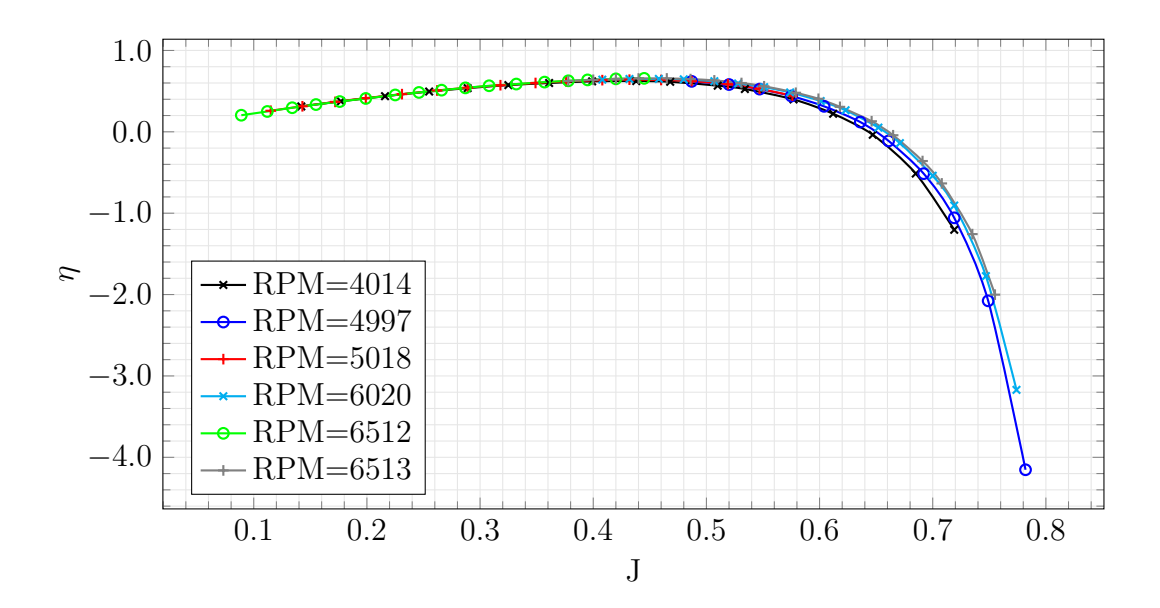

Figure 10: Rotor efficiency against advance ratio

|            |                  | ficiency against advance ratio  |                  |          |      | 0.432 | 0.0549    | 0.0370 | 0.641     |
|------------|------------------|---------------------------------|------------------|----------|------|-------|-----------|--------|-----------|
| <b>RPM</b> | $\boldsymbol{J}$ | $\ensuremath{\mathnormal{c}}_t$ | $\mathfrak{c}_p$ | $\eta$   |      | 0.460 | 0.0486    | 0.0351 | 0.637     |
|            |                  |                                 |                  |          |      | 0.487 | 0.0428    | 0.0334 | 0.623     |
| 4014       | 0.142            | 0.0994                          | 0.0451           | 0.312    |      | 0.519 | 0.0352    | 0.0312 | 0.586     |
|            | 0.177            | 0.0944                          | 0.0446           | 0.375    |      | 0.547 | 0.0280    | 0.0291 | 0.528     |
|            | 0.216            | 0.0885                          | 0.0436           | 0.438    |      | 0.576 | 0.0206    | 0.0268 | 0.443     |
|            | 0.255            | 0.0829                          | 0.0427           | 0.495    |      | 0.408 | 0.0624    | 0.0397 | 0.641     |
|            | 0.289            | 0.0770                          | 0.0414           | 0.537    |      | 0.432 | 0.0576    | 0.0383 | 0.649     |
|            | 0.325            | 0.0719                          | 0.0407           | 0.574    |      | 0.458 | 0.0519    | 0.0366 | 0.650     |
|            | 0.361            | 0.0652                          | 0.0392           | 0.600    |      | 0.480 | 0.0471    | 0.0351 | 0.645     |
|            | 0.399            | 0.0582                          | 0.0375           | 0.620    |      | 0.507 | 0.0405    | 0.0331 | 0.622     |
|            | 0.438            | 0.0502                          | 0.0352           | 0.624    |      | 0.528 | 0.0354    | 0.0315 | 0.594     |
|            | 0.468            | 0.0441                          | 0.0335           | 0.615    |      | 0.551 | 0.0296    | 0.0297 | 0.549     |
|            | 0.510            | 0.0343                          | 0.0308           | 0.567    |      | 0.574 | 0.0235    | 0.0279 | 0.484     |
|            | 0.534            | 0.0288                          | 0.0292           | 0.526    | 6020 | 0.601 | 0.0160    | 0.0254 | 0.378     |
|            | 0.577            | 0.0178                          | 0.0258           | 0.398    |      | 0.623 | 0.0100    | 0.0234 | 0.265     |
|            | 0.612            | 0.0083                          | 0.0228           | 0.222    |      | 0.652 | 0.0017    | 0.0207 | 0.052     |
|            | 0.647            | $-0.0011$                       | 0.0199           | $-0.036$ |      | 0.671 | $-0.0039$ | 0.0189 | $-0.139$  |
|            | 0.685            | $-0.0122$                       | 0.0162           | $-0.513$ |      | 0.700 | $-0.0123$ | 0.016  | $-0.540$  |
|            | 0.719            | $-0.0218$                       | 0.0130           | $-1.204$ |      | 0.719 | $-0.0178$ | 0.0141 | $-0.906$  |
|            | 0.487            | 0.0425                          | 0.0334           | 0.620    |      | 0.747 | $-0.0265$ | 0.0112 | $-1.773$  |
|            | 0.520            | 0.0347                          | 0.0311           | 0.581    |      | 0.774 | $-0.0347$ | 0.0085 | $-3.171$  |
|            | 0.547            | 0.0278                          | 0.029            | 0.525    |      | 0.089 | 0.1201    | 0.0523 | $0.204\,$ |
|            | 0.575            | 0.0204                          | 0.0267           | 0.440    |      | 0.112 | 0.1171    | 0.0522 | 0.250     |
|            | 0.604            | 0.0125                          | 0.0242           | 0.313    |      | 0.134 | 0.1129    | 0.0512 | 0.296     |
| 4997       | 0.636            | 0.0040                          | 0.0215           | 0.120    |      | 0.155 | 0.1101    | 0.0511 | 0.335     |
|            | 0.661            | $-0.0032$                       | 0.0191           | $-0.112$ |      | 0.176 | 0.1059    | 0.0500 | 0.372     |
|            | 0.692            | $-0.0120$                       | 0.0161           | $-0.514$ |      | 0.199 | 0.1019    | 0.0493 | 0.410     |
|            | 0.719            | $-0.0198$                       | 0.0134           | $-1.057$ |      | 0.225 | 0.0974    | 0.0483 | 0.453     |
|            | 0.749            | $-0.0289$                       | 0.0104           | $-2.077$ |      | 0.246 | 0.0935    | 0.0475 | 0.484     |
|            | 0.782            | $-0.0386$                       | 0.0073           | $-4.153$ | 6512 | 0.266 | 0.0895    | 0.0465 | 0.512     |
| 5018       | 0.115            | 0.1077                          | 0.0476           | 0.259    |      | 0.287 | 0.0865    | 0.0460 | 0.540     |
|            | 0.143            | 0.1038                          | 0.0472           | 0.314    |      | 0.308 | 0.0833    | 0.0454 | 0.566     |
|            | 0.172            | 0.0993                          | 0.0465           | 0.368    |      | 0.332 | 0.0787    | 0.0444 | 0.587     |
|            | 0.199            | 0.0953                          | 0.0459           | 0.414    |      | 0.357 | 0.0743    | 0.0434 | 0.611     |
|            | 0.231            | 0.0908                          | 0.0452           | 0.463    |      | 0.378 | 0.0704    | 0.0424 | 0.627     |
|            | 0.262            | 0.0856                          | 0.0442           | 0.508    |      | 0.395 | 0.0669    | 0.0414 | 0.638     |
|            | 0.289            | 0.0811                          | 0.0433           | 0.542    |      | 0.420 | 0.0616    | 0.0398 | 0.651     |
|            | 0.318            | 0.0766                          | 0.0426           | 0.573    |      | 0.445 | 0.0562    | 0.0381 | 0.657     |
|            | 0.349            | 0.0709                          | 0.0413           | 0.600    |      | 0.378 | 0.0698    | 0.0422 | 0.625     |
|            | 0.376            | 0.0660                          | 0.0401           | 0.620    |      | 0.400 | 0.0654    | 0.0409 | 0.639     |
|            | 0.408            | 0.0597                          | 0.0383           | 0.635    |      | 0.420 | 0.0616    | 0.0398 | 0.650     |
|            |                  |                                 |                  |          |      |       |           |        |           |

Table 7: Thrust, power coefficients and efficiency against advance ratio

6513

RPM  $J$   $c_t$   $c_p$   $\eta$ 

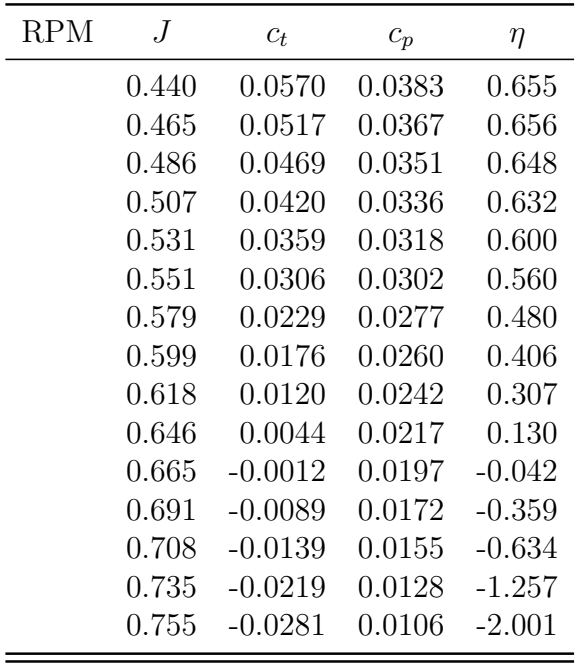

### 2.2 Model problem 2.2: system of 4 rotors

The SP2.2 is problem of simulating a system of 4 rotors using the method of immersed boundary conditions. The purpose of solving the model problem is to study the influence of the rotor's location on the total tonal noise when rotating rotors described using the IBM.

The rotor position and rotation directions corresponds to the typical quad-copter configuration (see Fig. [11\)](#page-14-0).

#### 2.3 Model problem 2.3: system of 4 rotors with fuselage

The SP2.3 is the problem of simulating the full system of 4 rotors and fuselage in hovering mode. In this case, the rotating rotors are modeled by IBM and the fuselage - using the traditional approach with a mesh aligned with the surface of a solid body. The goal of this problem is to study the noise in the far field of the system of 4 rotors and the fuselage, as well as to study the influence of the fuselage on the noise in the far field.

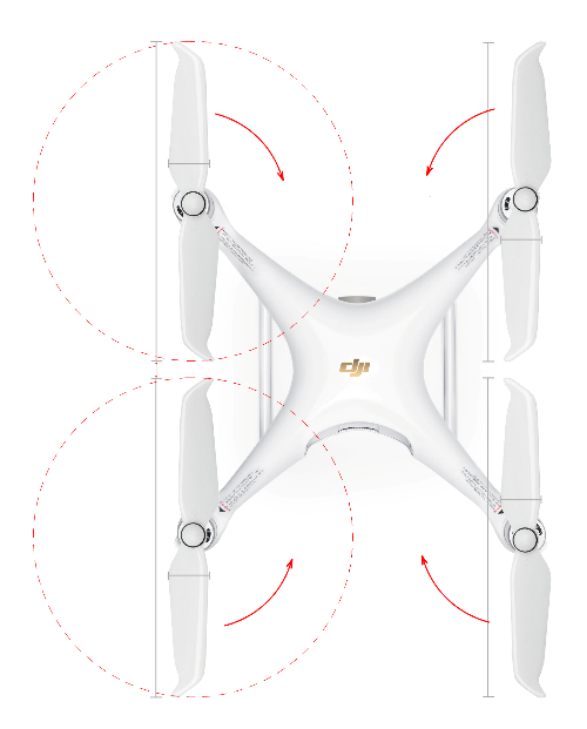

<span id="page-14-0"></span>Figure 11: Quad-copter configuration

It is proposed to use the modern DJI quad-copter fuselage with four APC Slow Flyer 10x4.7 rotors described in [2.1](#page-3-1) with proper rotation direction (see Fig. [11\)](#page-14-0).

## 3 Model problem 1.1 (single helicopter rotor) simulation results

As mentioned in [1.1](#page-1-0) the goal of the problem was to simulate flow and acoustics near Caradonna-Tung rotor using scale-resolving method.

The preliminary RANS calculation was performed to evaluate the developed flow downstream to the rotor. To do this the mixed-element unstructured mesh was build with 3.5M nodes. The performed calculation gives reasonable blade pressure distribution on the blade and flow-filed picture (see Fig. [1\(](#page-2-0)right),Fig. [12](#page-15-0) and Fig. [12\)](#page-15-0).

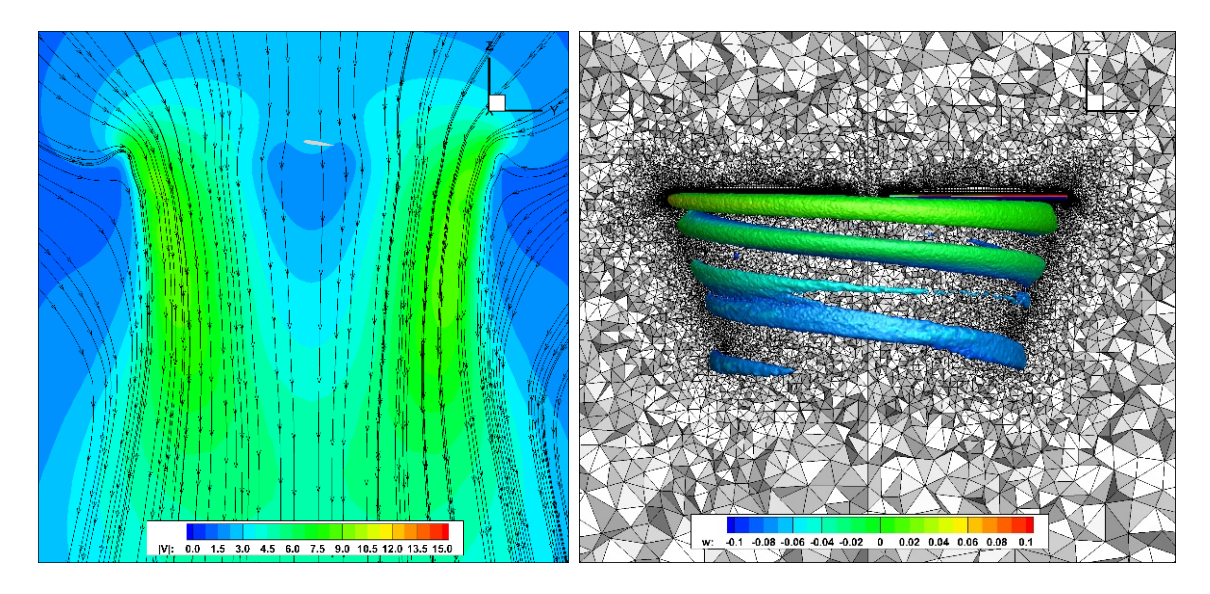

<span id="page-15-0"></span>Figure 12: Caradonna-Tung RANS simulation results: velocity field in cross-section view (left) and mesh with Q-criterion iso-surface (right)

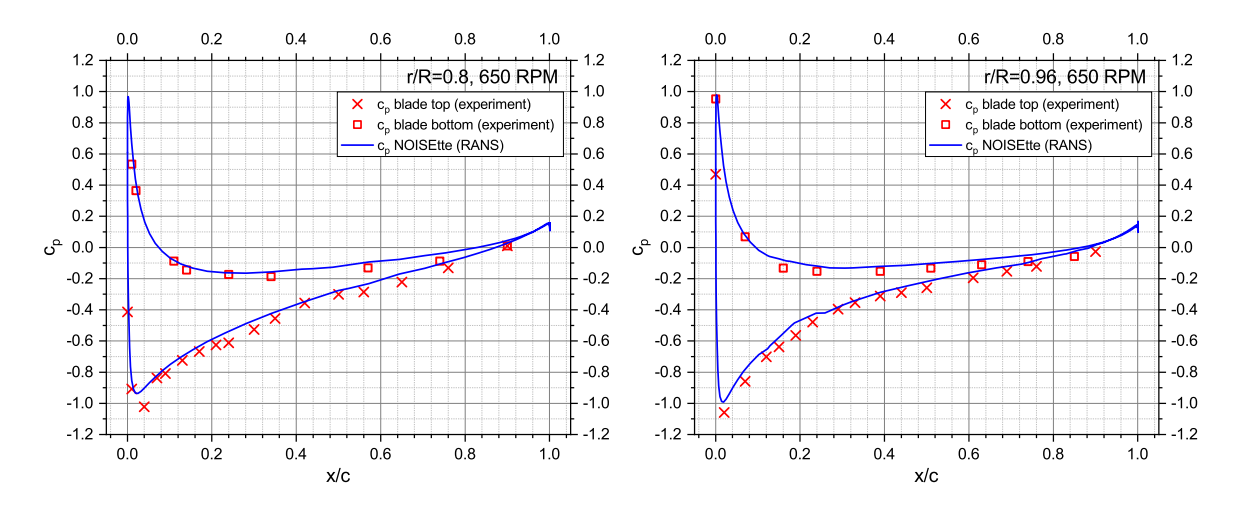

Figure 13: Caradonna-Tung RANS calculation: pressure coefficient distribution

For the IDDES flow simulation the mixed-element mesh was build. It included  $92.5M$  nodes. The flow-field evaluated with RANS model was used as initial field. The turbulent structures captured with IDDES are mach more complicated than RANS see Fig. [14.](#page-16-0) Due to big mesh size the data generation for the FWH analysis is not finished yet.

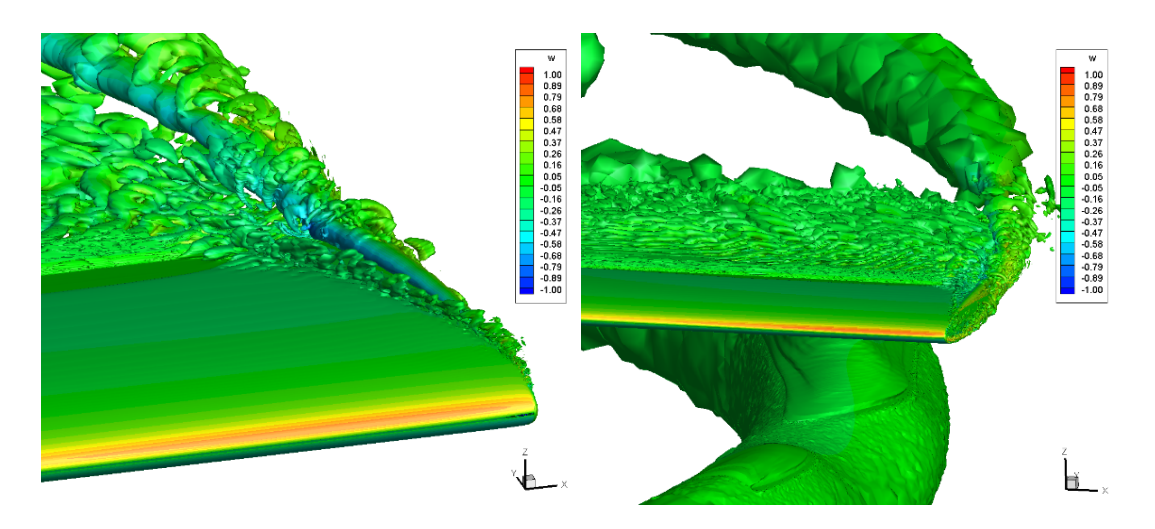

<span id="page-16-0"></span>Figure 14: Caradonna-Tung IDDES simulation results: turbulent structures visualised with Q-criterion iso-surface

## 4 Model problem 1.2 (single helicopter fuselage) simulation results

As mentioned in [1.2](#page-1-1) the goal of the problem was to simulate flow near the ROBIN fuselage using body-fitted and IBM methods.

Within this task the RANS-based simulation was performed. The mixed-element unstructured 1.6M nodes mesh was built for half of the fuselage (see Fig. [15\)](#page-16-1).

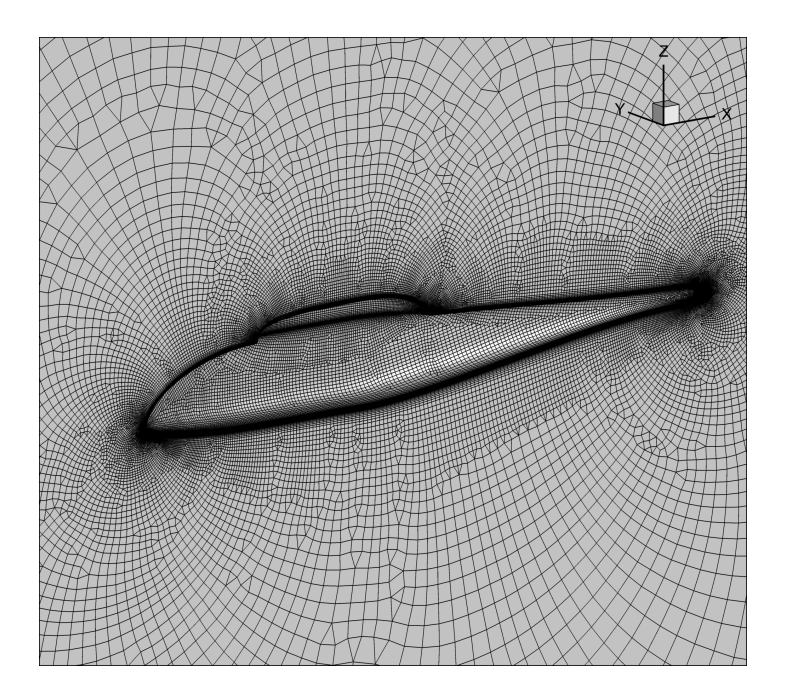

<span id="page-16-1"></span>Figure 15: ROBIN fuselage body-fitted mesh for the RANS simulation

The flow and pressure distribution gathered in the RANS simulation are close enough to the experimental data and are well-aligned with other calculations - see Fig. [16.](#page-17-6)

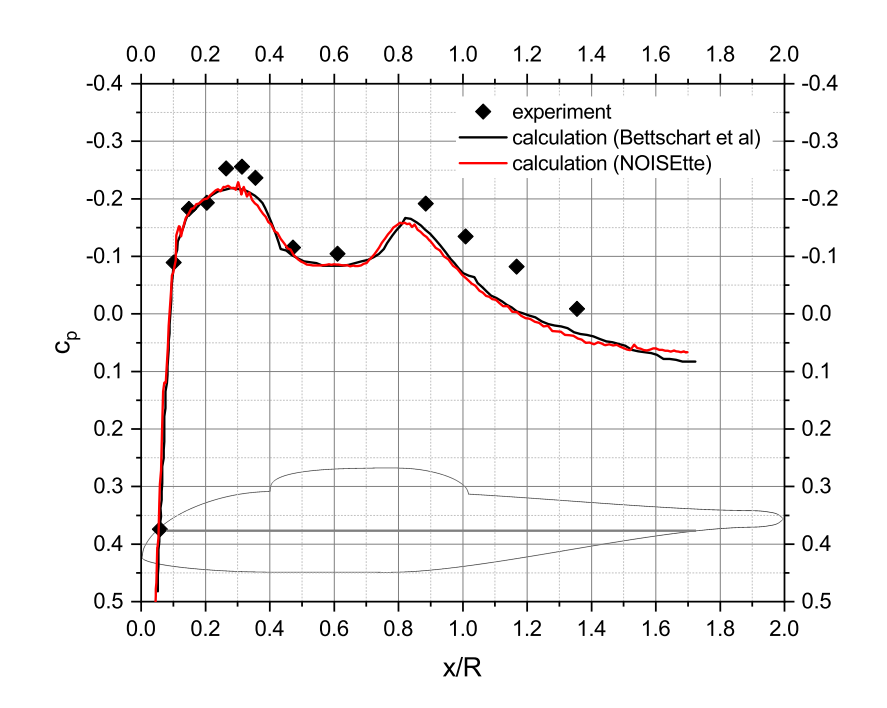

The body-fitted results will be compared with ongoing IBM simulation.

<span id="page-17-6"></span>Figure 16: Pressure coefficient distribution along the fuselage  $z = 0$  section

## References

- <span id="page-17-0"></span>[1] F. X. Caradonna and C. Tung. Experimental and analytical studies of a model helicopter rotor in hover. Technical Report NASA-TM-81232, NASA, Ames Research Center, Moffett Field, California, September 1981.
- <span id="page-17-1"></span>[2] C. E. Freeman and R. E. Mineck. Fuselage surface pressure measurements of a helicopter wind-tunnel model with a 3.15-meter diameter single rotor. Technical Report NASA-TM-80051, NASA, NASA Langley Research Center Hampton, VA, March 1979.
- <span id="page-17-2"></span>[3] N. Bettschart, A. Desopper, R. Hanotel, and R. Larguier. Experimental and theoretical studies of helicopter rotor-fuselage interaction. In Proc. of 18th Congress of the International Council of the Aeronautical Sciences, number ICAS-92-4.8, 1992.
- <span id="page-17-3"></span>[4] J. B. Brandt. Small-scale propeller performance at low speed, 2005.
- <span id="page-17-4"></span>[5] J. B. Brandt and M.S. Selig. Small-scale propeller performance at low speeds – online database. [https://m-selig.ae.illinois.edu/props/volume-1/](https://m-selig.ae.illinois.edu/props/volume-1/propDB-volume-1.html) [propDB-volume-1.html](https://m-selig.ae.illinois.edu/props/volume-1/propDB-volume-1.html), 2010.
- <span id="page-17-5"></span>[6] J. B. Brandt and M.S. Selig. Propeller performance data at low reynolds numbers. In Proc. of 49th AIAA Aerospace Sciences Meeting, number AIAA Paper 2011-1255, January 2011.